USDT支付是指使用稳定币Tether(USDT)作为转移价值或支付商品和服务的手 段。USDT与美元挂钩,提供了一个稳定的价值,可用于国际支付和汇款、交易和 投资、电子商务和在线服务等领域。在一些电子商务平台上,USDT已经被支持作 为某些产品的支付方式。

 传统支付最常见的就是微信支付和支付宝扫二维码付款,小额付款实时到账极为 方便。还有各个银行推出的银联聚合收款二维码,能支持银行卡 微信支付宝等等所 有支付。随着电信诈骗频出微信支付宝对于收款的风控体系把控较为严格,经常收 着收着就账户异常资金安全没有保障。国家也发布通知2022年3月1日起微信收款 码支付宝收款码不能用于经营收款。个人转账可以收款。

 开放式API支持所有语言USDT支付通道基于以太坊底层协议,具有去中心化匿名 性等特点。

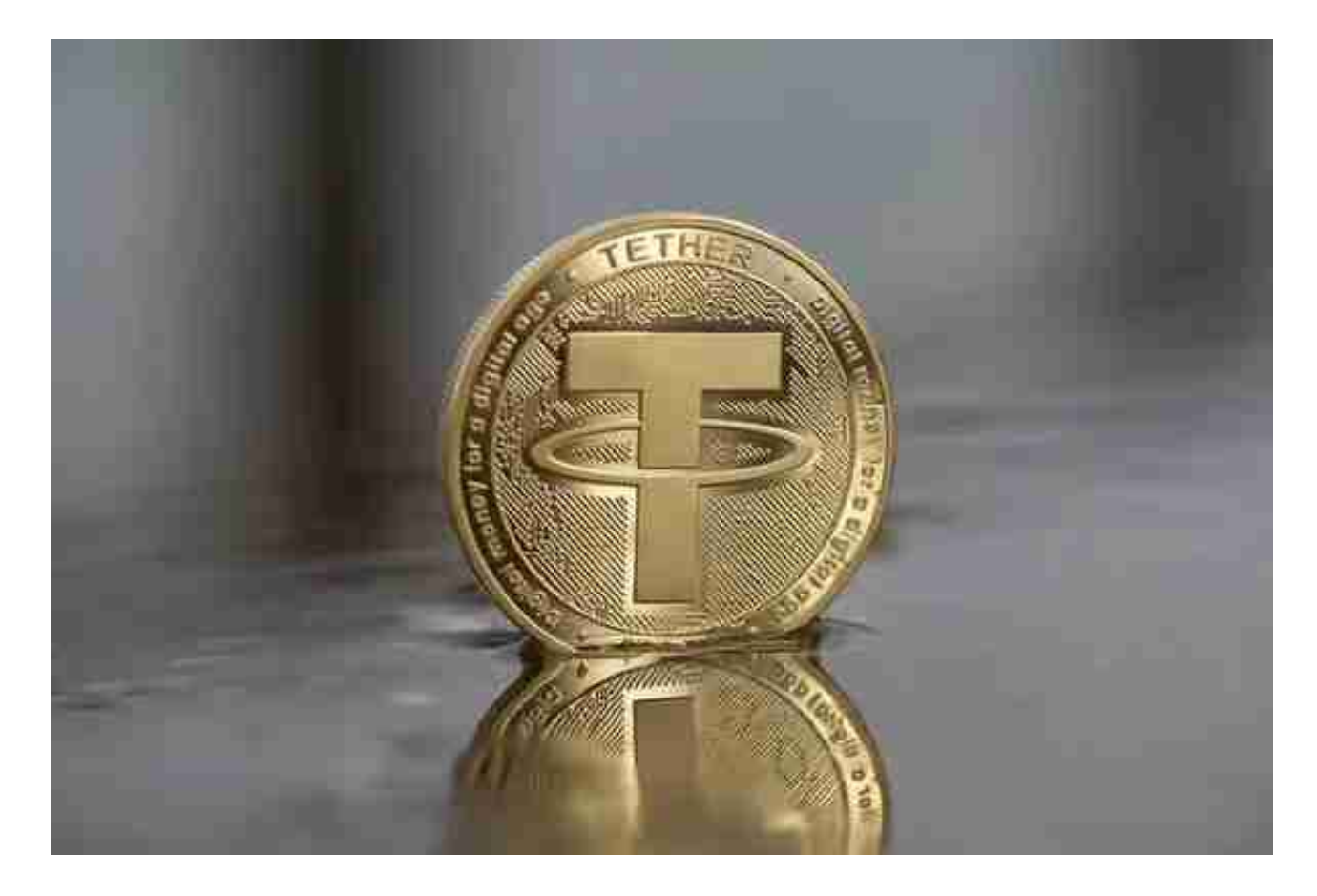

 Bitget平台提供了多种数字货币交易服务,包括现货交易、杠杆交易、合约交易等 。用户可以根据自己的需求选择合适的交易方式,并按照平台要求进行交易。此外 ,平台还提供多种数字货币交易对,如BTC/USDT、ETH/USDT等,让用户有更多 的选择。因此, 对于数字货币交易者来说, Bitget是一个多元化之选。

Bitget便捷可靠的投资平台,收益项目多样,最新资讯及时更新,新的区块链赚钱 软件平台将帮助您随时随地启动赚钱模式,在交易过程中,双方必须确认订单后才 能进行交易。

 对于投资者来说,在手机上下载Bitget新版本APP即可,使用您的手机浏览器打开 Bitget官方网站,在页面底部可以找到APP下载区域,或者直接在搜索引擎中搜索 "bitget app下载" 也能找到下载链接。点击"APP下载"按钮,即可跳转到Bitg et手机App下载页面。在下载页面上您可以选择下载IOS或者Android版本,下载 完成之后,您可以点击"打开"并按照提示进行安装,打开应用程序,按照指示进 行注册或登录,此时,您就可以开始在Bitget的手机App上交易加密货币。

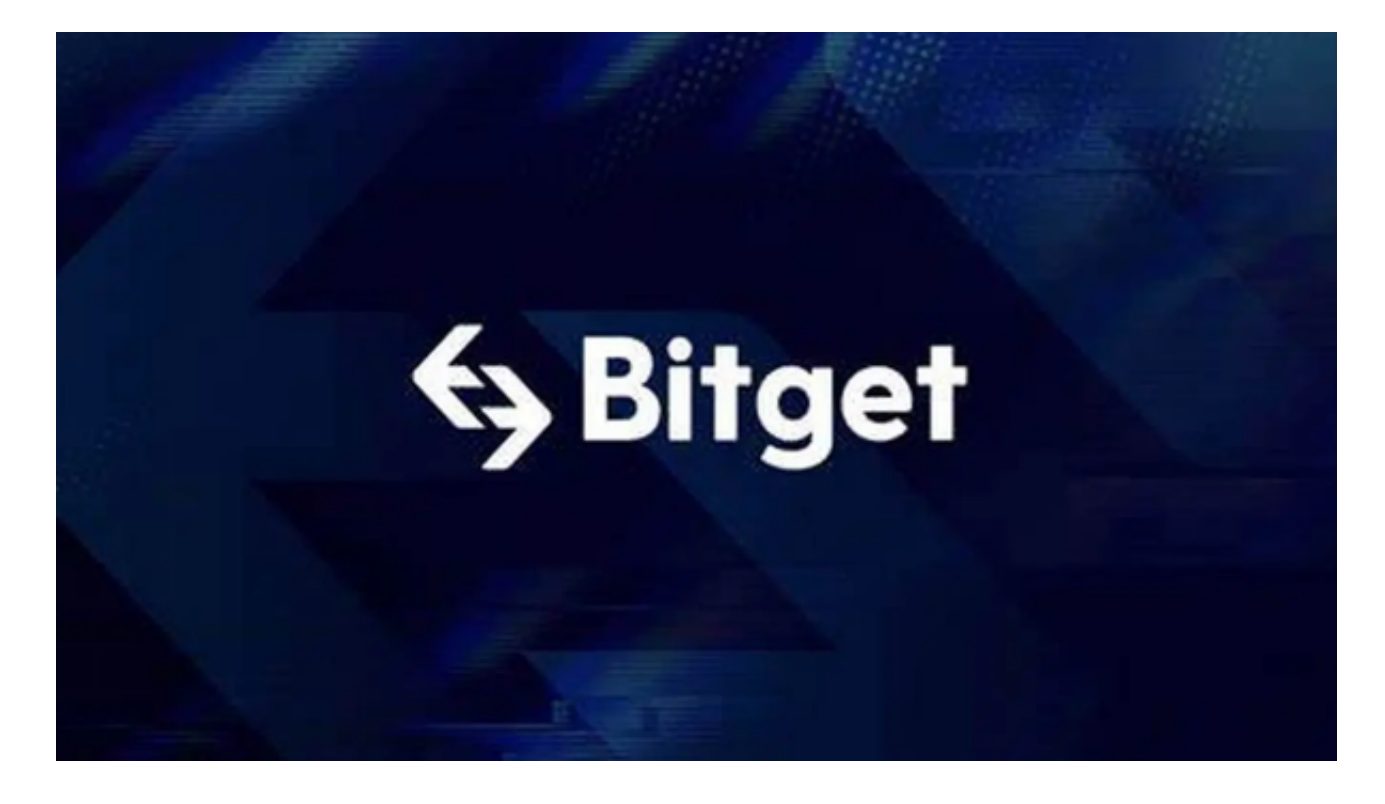

 需要注意的是,从未经过官方授权的第三方网站或应用程序下载Bitget App可能 存在安全风险,请务必从Bitget官方渠道下载App,以确保您的交易和资产安全。

 用户在第三方服务供应商平台上完成支付后,加密货币将在大约 2 至 10 分钟内充值到用户的 Bitget 现货账户。